# Chapter 12: Operating System

#### **Usage and Copyright Notice:**

Copyright 2005 **©** Noam Nisan and Shimon Schocken

This presentation contains lecture materials that accompany the textbook "The Elements of Computing Systems" by Noam Nisan & Shimon Schocken, MIT Press, 2005.

The book web site, www.idc.ac.il/tecs , features 13 such presentations, one for each book chapter. Each presentation is designed to support about 3 hours of classroom or self-study instruction.

You are welcome to use or edit this presentation for instructional and non-commercial purposes.

If you use our materials, we will appreciate it if you will include in them a reference to the book's web site.

And, if you have any comments, you can reach us at tecs.ta@gmail.com

### Where we are at:

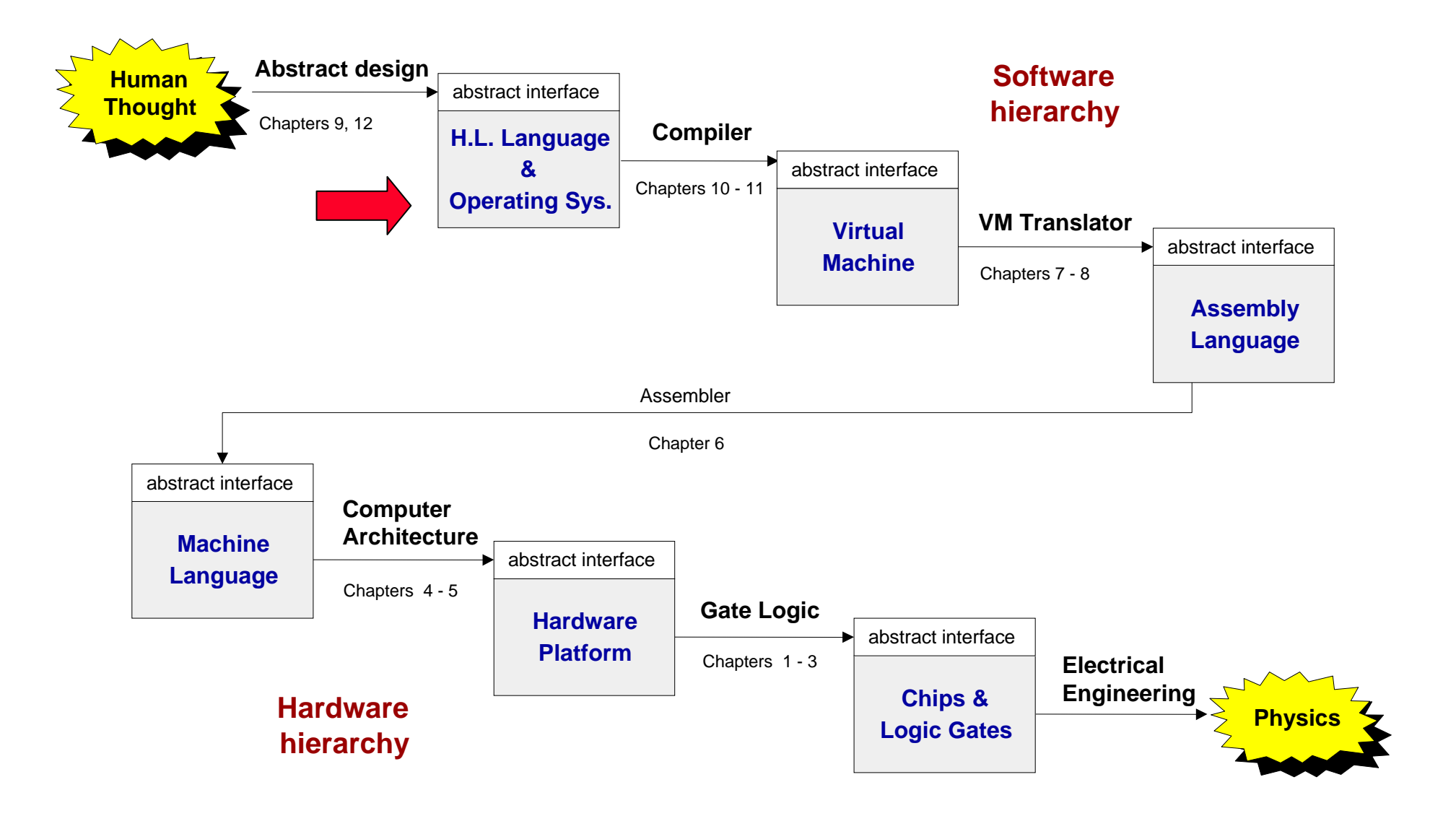

```
/** Computes the average of a sequence of integers. */
/** Computes the average of a sequence of integers. */
class Main {
class Main {
    function void main() {
function void main() {
        var Array a; 
var Array a; 
        var int length;
var int length;
        var int i, sum;
var int i, sum;
        let length = Keyboard.readInt("How many numbers? ");
let length = Keyboard.readInt("How many numbers? ");
        let a = Array.new(length); // Constructs the array
let a = Array.new(length); // Constructs the array
        let i = 0; 
let i = 0; 
       while (i < length) {
while (i < length) {
            let a[i] = Keyboard.readInt("Enter the next number: ");
let a[i] = Keyboard.readInt("Enter the next number: ");
            let sum = sum + a[i];
let sum = sum + a[i];
            let i = i + 1;
let i = i + 1;
        do Output.printString("The average is: ");
do Output.printString("The average is: ");
        do Output.printInt(sum / length);
do Output.printInt(sum / length);
        do Output.println();
do Output.println();
        return;
return;
     }
 }
        } 
   }
}
```

```
/** Computes the average of a sequence of integers. */
/** Computes the average of a sequence of integers. */
class Main {
class Main {
    function void main() {
function void main() {
        var Array a; 
var Array a; 
        var int length;
var int length;
        var int i, sum;
var int i, sum;
        let length = Keyboard.readInt("How many numbers? ");
let length = Keyboard.readInt("How many numbers? ");
        let a = Array.new(length); // Constructs the array
let a = Array.new(length); // Constructs the array
        let i = 0; 
let i = 0; 
        while (i < length) {
while (i < length) {
            let a[i] = Keyboard.readInt("Enter the next number: ");
let a[i] = Keyboard.readInt("Enter the next number: ");
            let sum = sum + a[i];
let sum = sum + a[i];
            let i = i + 1;
let i = i + 1;
        do Output.printString("The average is: ");
do Output.printString("The average is: ");
        do Output.printInt(sum / length);
do Output.printInt(sum 
/ length);
        do Output.println();
do Output.println();
        return;
return;
     }
 }
        } 
    }
}
```
# Typical OS functions

### Language extensions / standard library

- Г Mathematical operations (**abs**, **sqrt**, ...)
- Г Abstract data types (**String**, **Date**, ...)
- Г Output functions (**printChar**, **printString** ...)
- Г Input functions (**readChar**, **readLine** ...)
- Г Graphics functions (**drawPixel**, **drawCircle**, ...)
- Г And more

#### System-oriented services

- r. Memory management (objects, arrays, ...)
- F. I/O device drivers
- F. Mass storage
- F. File system
- r. Multi-tasking
- F. UI management (shell / windows)
- F. Security
- r. Communications
- F. And more

## The Jack OS

- Г **Math:** Provides basic mathematical operations;
- Г **String:** Implements the **String** type and string-related operations;
- Г **Array:** Implements the **Array** type and array-related operations;
- Г **Output:** Handles text output to the screen;
- Г **Screen:** Handles graphic output to the screen;
- Г **Keyboard:** Handles user input from the keyboard;
- F **Memory:** Handles memory operations;
- Г **Sys:** Provides some execution-related services.

# Jack OS API

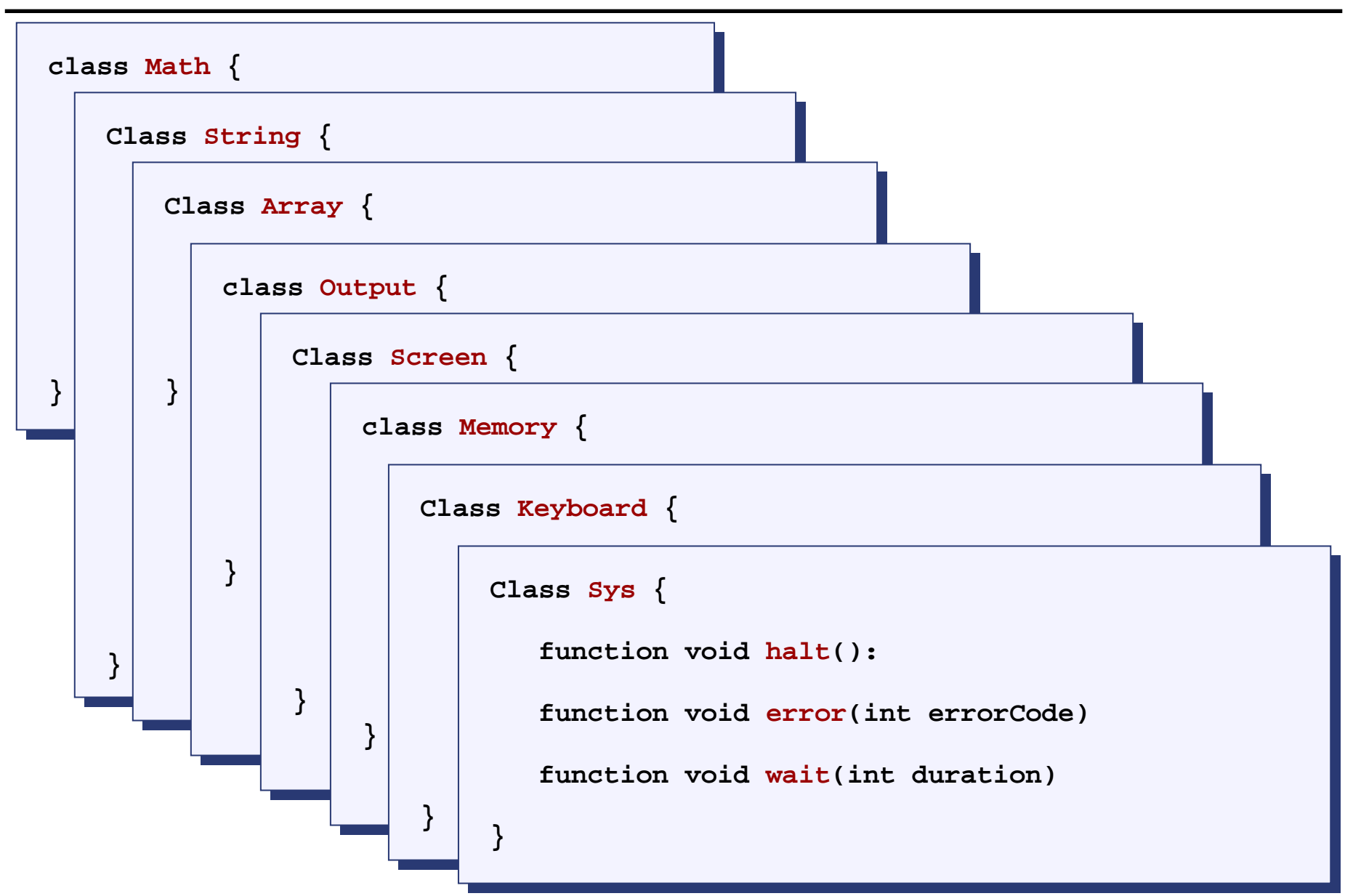

## A typical OS:

- Г Is modular and scalable
- Г Empowers programmers (language extensions)
- Г Empowers users (file system, GUI, ...)
- Г Closes gaps between software and hardware
- F Runs in "protected mode"
- Г Typically written in some high level language
- Г Typically grow gradually, assuming more and more functions
- F Must be efficient.

### Efficiency first

- Г  $\blacksquare$  We have to implement various operations on *n*-bit binary numbers  $(n = 16, 32, 64, ...)$ . Example: multiplication
- Г Naïve algorithm: to multiply  $x^*y$ : { for i = 1... y do sum = sum + x }

Run-time is proportional to  $\bm{\mathsf{y}}$ 

In a 64-bit system,  $\boldsymbol{\mathsf{y}}$  can be as large as 2 $^{64}$ 

The multiplication will take years to complete

If the run-time were proportional to 64 instead, we are OK

- Г  $\blacksquare$  In general, algorithms that operate on  $n$ -bit inputs are either:
	- O • <u>Naïve:</u> run-time is prop. to the <u>*value*</u> of the *n*-bit inputs
	- <u>Good:</u> run-time is proportional to *n.*

# Example I: multiplication

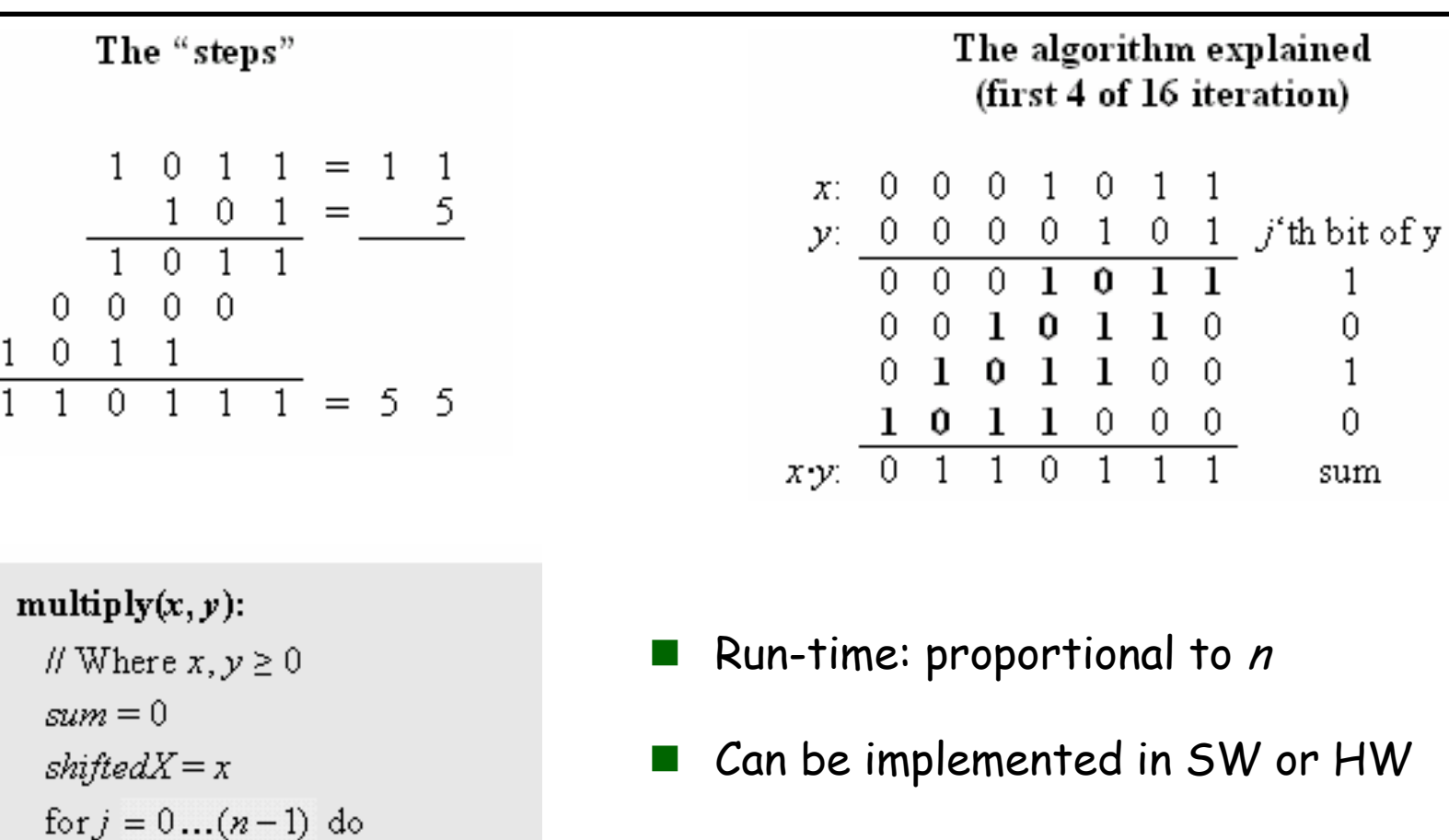

r. Division: similar idea.

if  $(j-th bit of y) = 1 then$ 

 $shiftedX = shiftedX * 2$ 

 $sum = sum + shiftedX$ 

# Example II: square root

- Г The square root function has two useful properties:
	- An inverse function that we know how to compute
	- **•** Monotonically increasing
- Г Ergo, square root can be computed via binary search:

```
sqrt(x):
 II Compute the integer part of y = \sqrt{x}. Strategy:
 If Find an integer y such that y^2 \le x < (y+1)^2 (for 0 \le x < 2^x)
  // By performing a binary search in the range 0 \dots 2^{n/2} - 1.
  y = 0for j = n/2 - 1 ... 0 do
     if (y+2^j)^2 \le x then y = y + 2^jreturn \mathcal{Y}
```
Г Number of loop iterations is bound by n/2, thus the run-time is O(n).

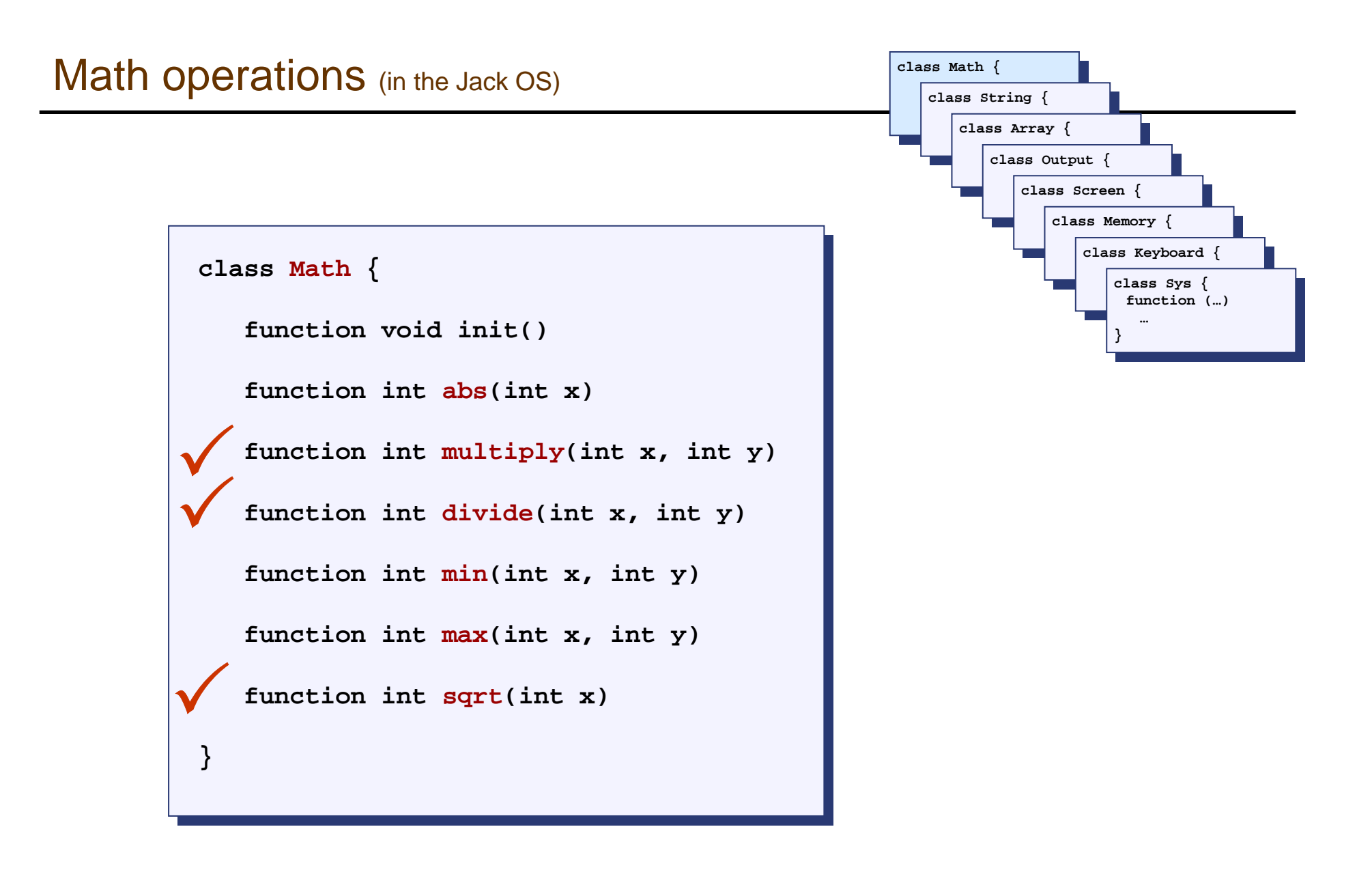

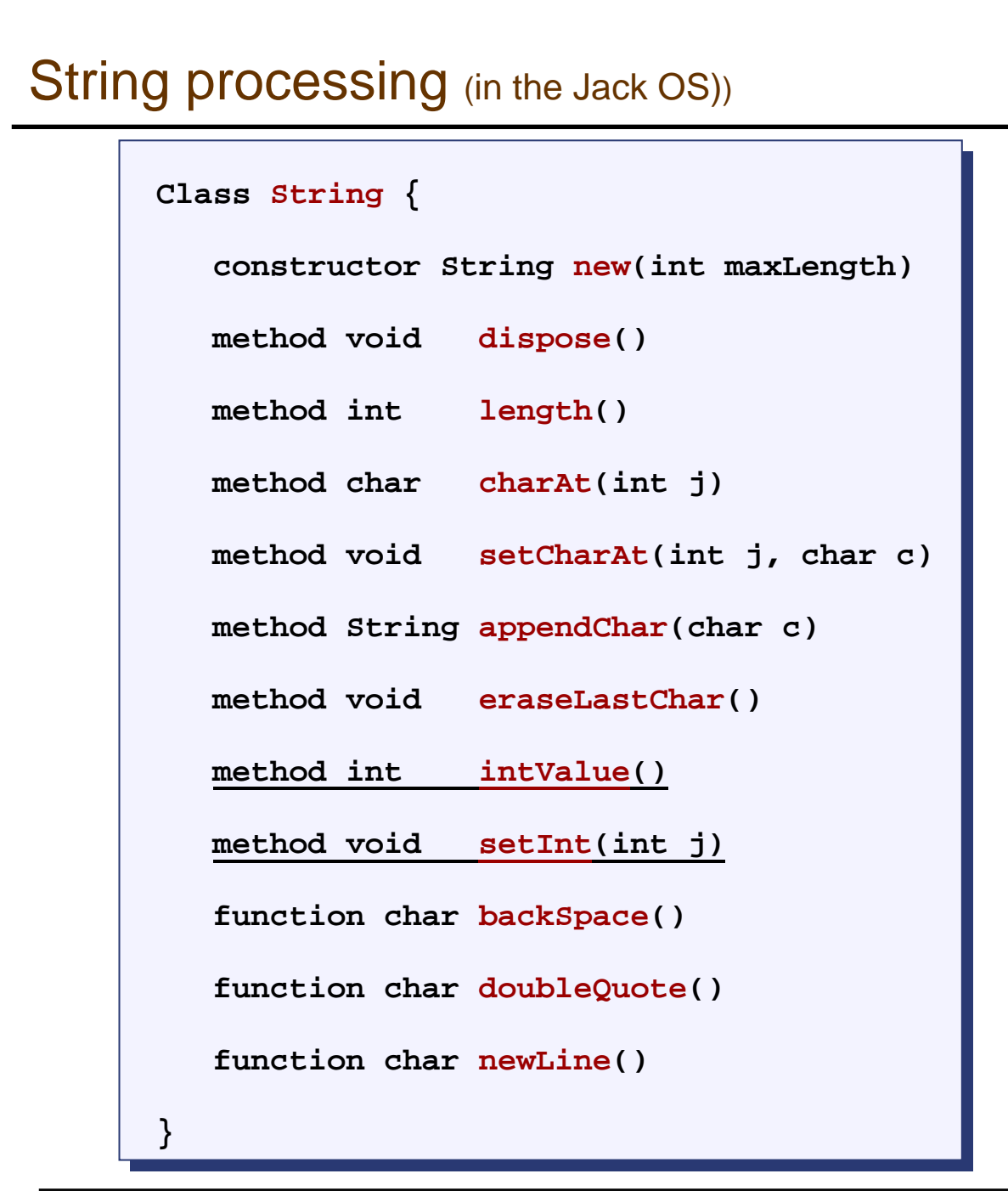

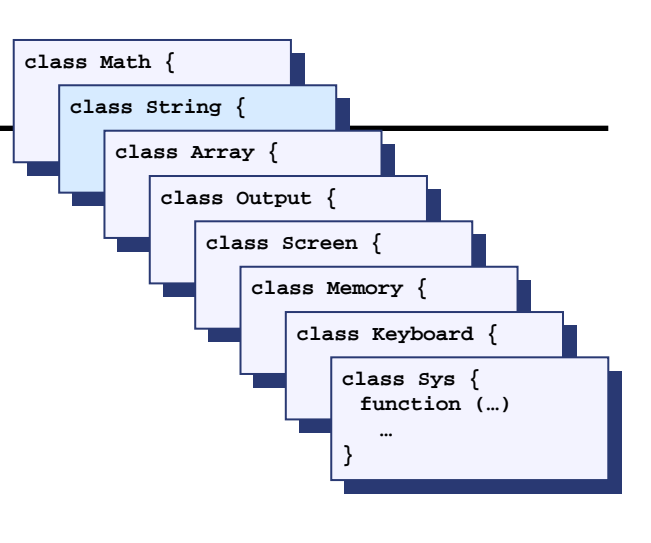

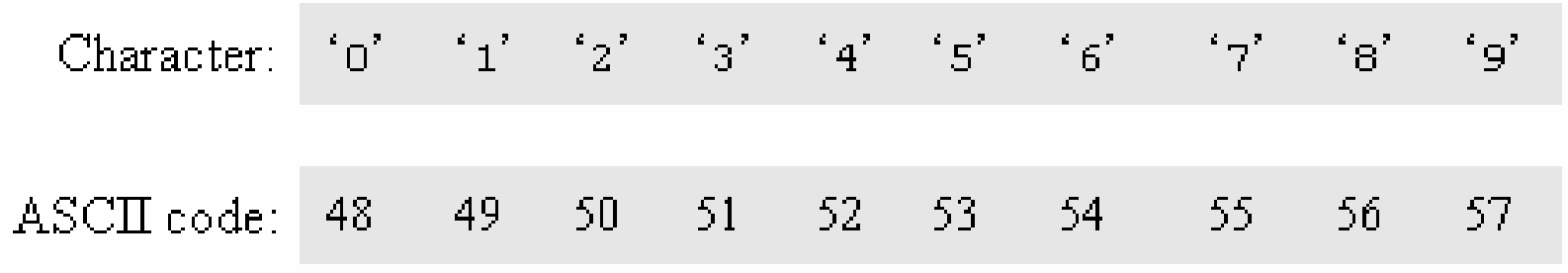

ASCIICode(digit) == 48 + digit

**Reverse conversion: easy.** 

# Converting a number to a string

- $\frac{1}{2}$ SingleDigit–to-character conversions: done
- Number-to-string conversions:

```
// Convert a non-negative number to a string
int2String(n):
```

```
lastDigit = n \% 10c =character representing lastDigit
if n \leq 10return c (as a string)
else
  return int2String(n / 10).append(c)
```

```
// Convert a string to a non-negative number
string2Int(s):
```

```
v = 0for i = 1... length of s do
   d =integer value of the digit s[i]
   v = v * 10 + dreturn \nu\frac{1}{2} (Assuming that s[1] is the most
\# significant digit character of s.)
```
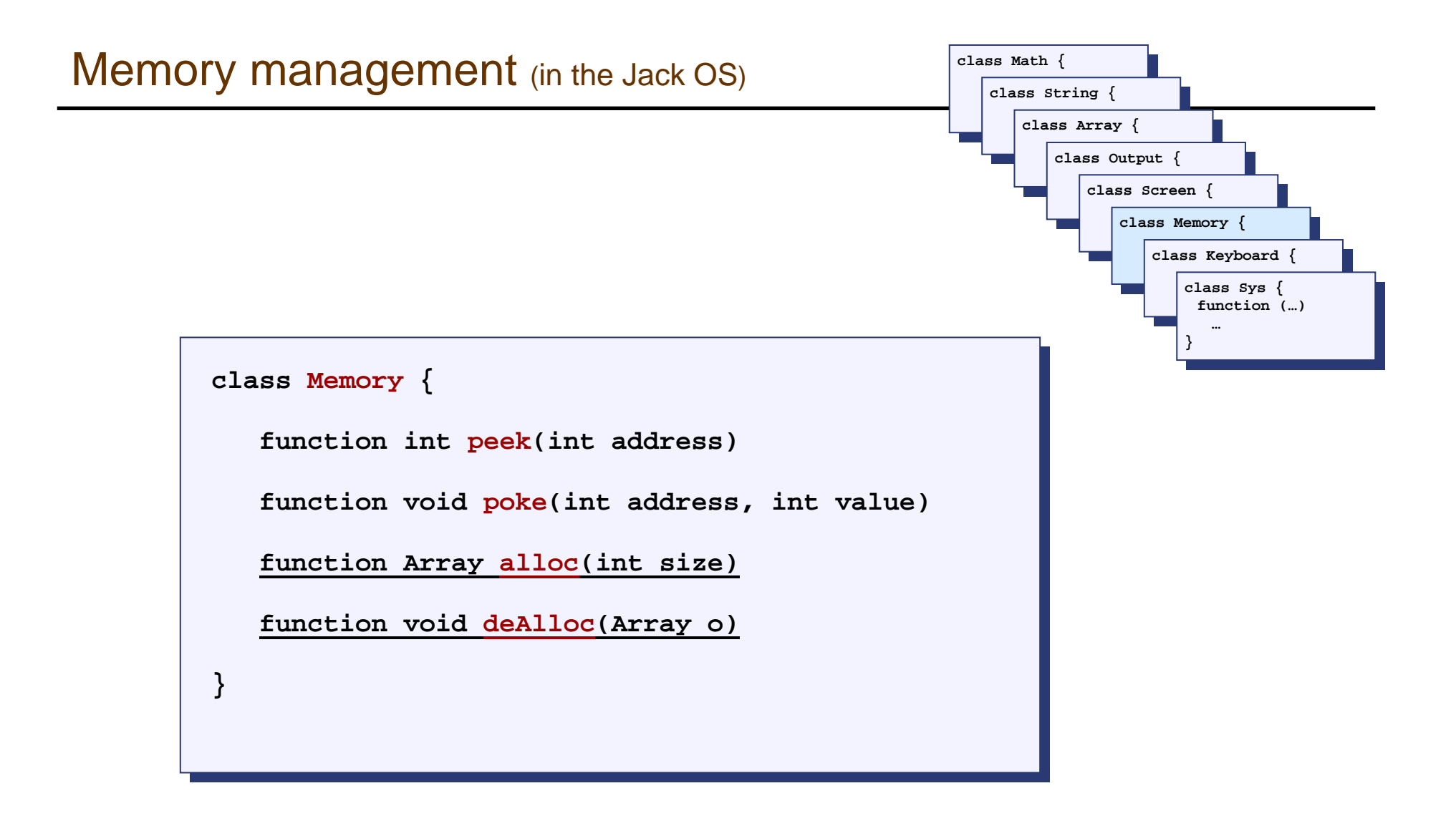

# Memory management (simple)

- When a program constructs (destructs) an object, the OS has to allocate (de-allocate) a RAM block on the heap:
	- $\bullet$  alloc(size): **alloc(size):** returns a reference to a free RAM block of size **size**
	- z **deAlloc(object):** recycles the RAM block that **object** points at

```
Initialization: free = heap Base
// Allocate a memory block of size words.
\textbf{alloc}(size):
   pointer = freefree = free + sizereturn pointer
// De-allocate the memory space of a given object.
\mathbf{deAlloc}(\textit{object}):
   do nothing
```
F. The data structure that this algorithm manages is a single pointer: free.

# Memory management (improved)

#### Initialization:

 $freeList = heapBase$  $freeList.length = heapLength$  $freeList.next = null$ 

// Allocate a memory space of size words. alloc $(size)$ : Search freeList using best-fit or first-fit heuristics to obtain a segment with segment length  $>$  size If no such segment is found, return failure (or attempt defragmentation)  $block =$  needed part of the found segment (or all of it, if the segment remainder is too small)

Update freeList to reflect the allocation

 $block[-1] = size + 1$  // Remember block size, for de-allocation Return block

// Deallocate a decommissioned object.

#### $deAlloc(object)$ :

 $segment = object - 1$  $segment.length = object[-1]$ Insert segment into the freeList

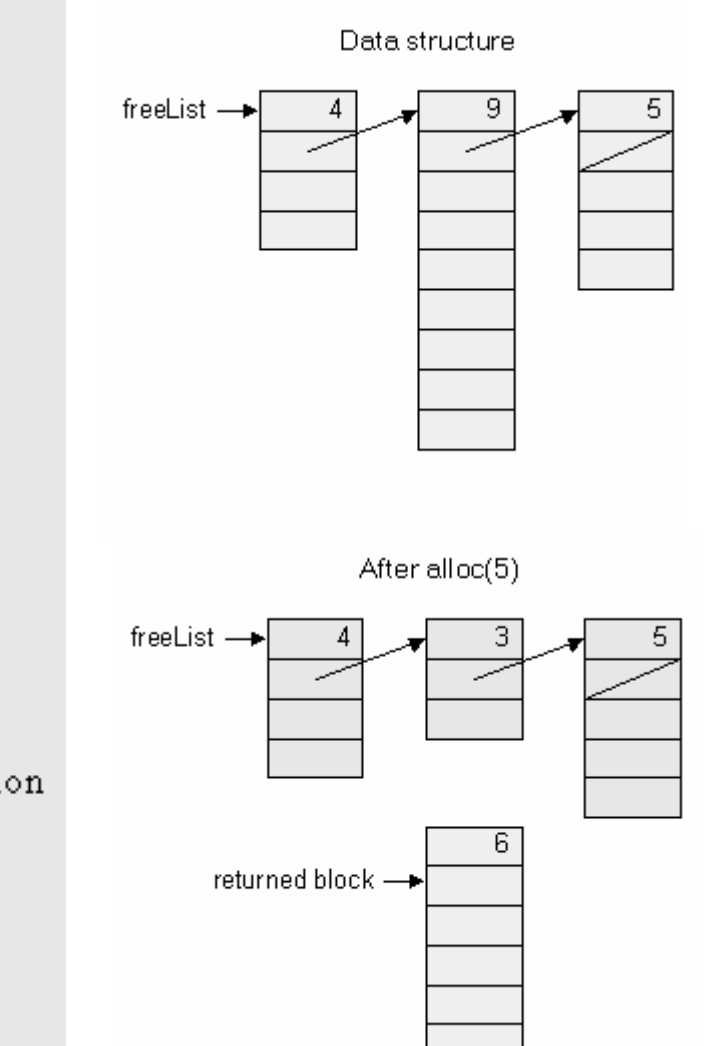

```
class Memory {
class Memory
{
      function int peek(int address)
function int peek(int address)
      function void poke(int address, int value)
function void poke(int address, int value)
      function Array alloc(int size)
function Array alloc(int size)
      function void deAlloc(Array o)
function void deAlloc(Array o)
}
}
```
 $\overline{\phantom{a}}$ Implementation: exploiting exotic casting in Jack:

```
// To create a Jack-level "proxy" of the RAM:
var Array memory;
let memory = 0;
// From this point on we can use code like:
let x = \text{memory}[i] // Where j is any RAM address
let memory[j] = v // Where j is any RAM address
```
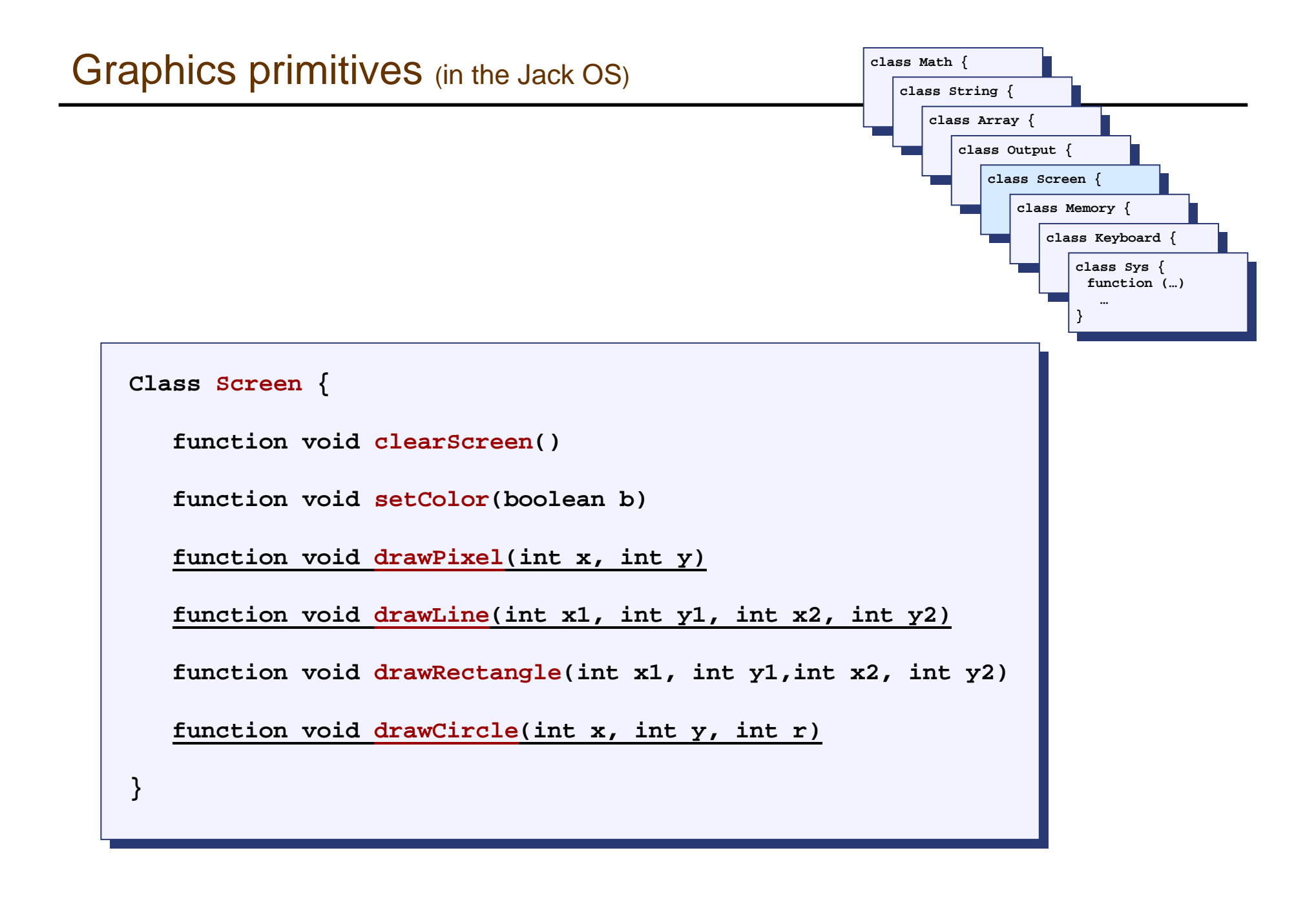

# Memory-mapped screen

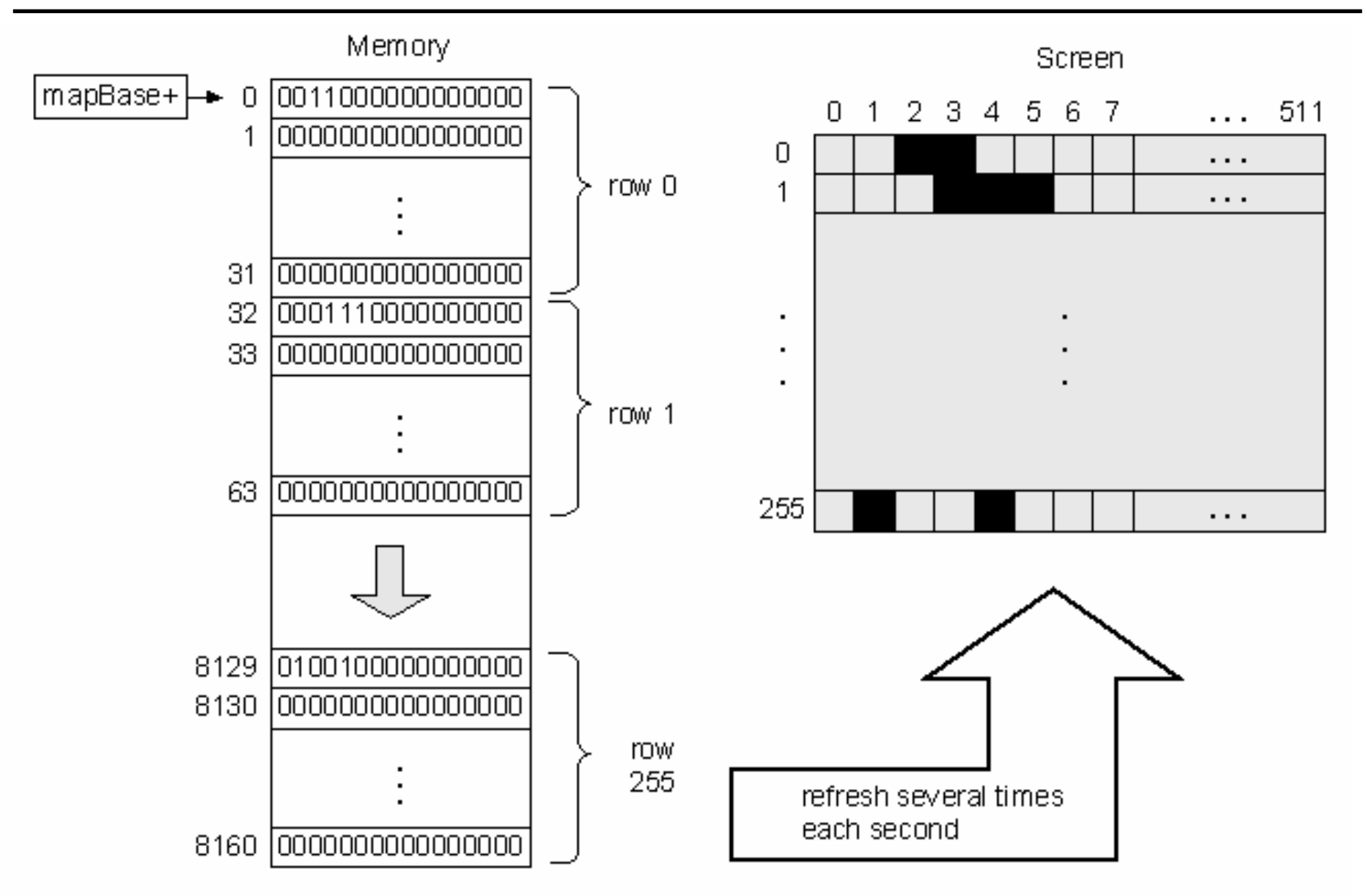

drawPixel  $(x, y)$ : // Hardware-specific. // Assuming a memory mapped screen: Write a predetermined value in the RAM location corresponding to screen location  $(x, y)$ .

#### $\frac{1}{2}$ Implementation: using poke(address,value)

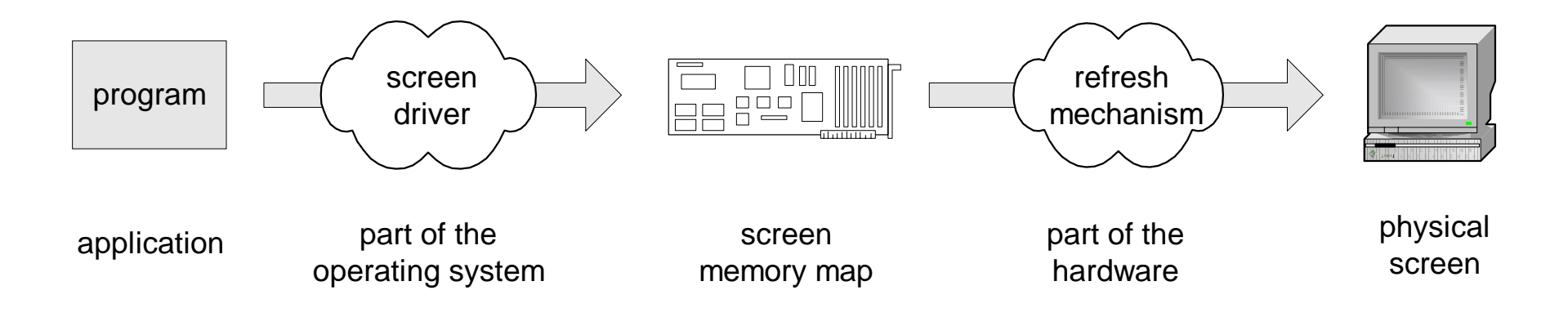

# Line drawing

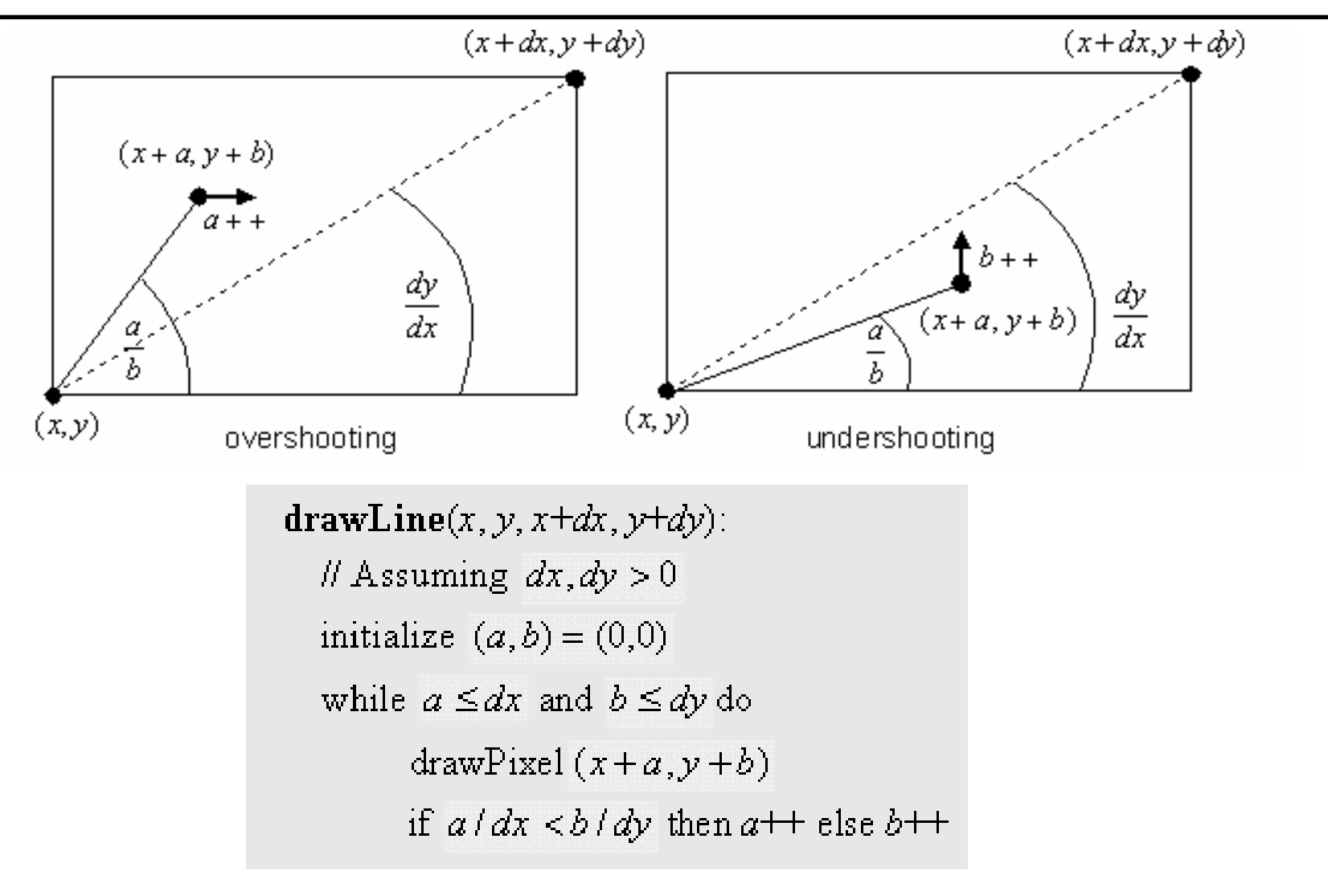

 $\mathcal{L}^{\mathcal{L}}$ dx=0 and dy=0 are not handled

 $\Box$ Must also handle (dx,dy<0), (dx>0,dy<0), (dx<0,dy>0)

Elements of Computing Systems, Nisan & Schocken, MIT Press, 2005, www.idc.ac.il/tecs , Chapter 12: *Operating System* slide 23

# Line drawing

 $\mathbf{drawLine}(x, y, x+dx, y+dy)$ : // Assuming  $dx, dy > 0$ initialize  $(a, b) = (0, 0)$ while  $a \leq dx$  and  $b \leq dy$  do drawPixel $(x+a, y+b)$ if  $a/dx < b/dy$  then  $a++$  else  $b++$ 

### $a/dx < b/dy$  is the same as  $a^*dy < b^*dx$

// To test whether  $a/dx < b/dy$ , maintain a variable  $a dy$ Minusbdx, *Il* and test if it becomes negative.

Initialization: set adv $M$ inusbd $x=0$ When  $a++$  is performed: set ady Minusbdx = ady Minusbdx + dy When  $b++$  is performed: set adyMinusbdx = adyMinusbdx - dx

### And so we are back to addition …

# Circle drawing

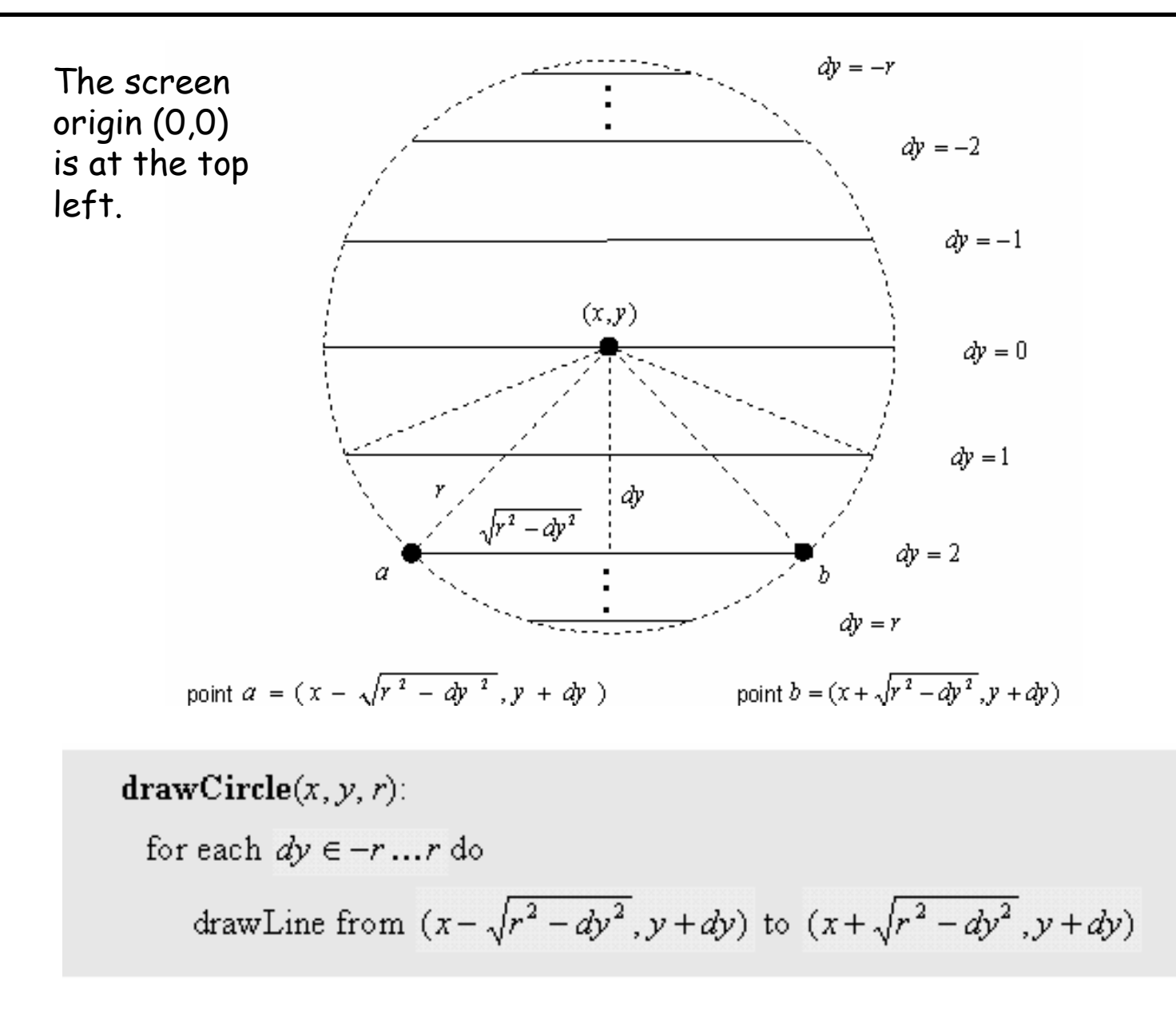

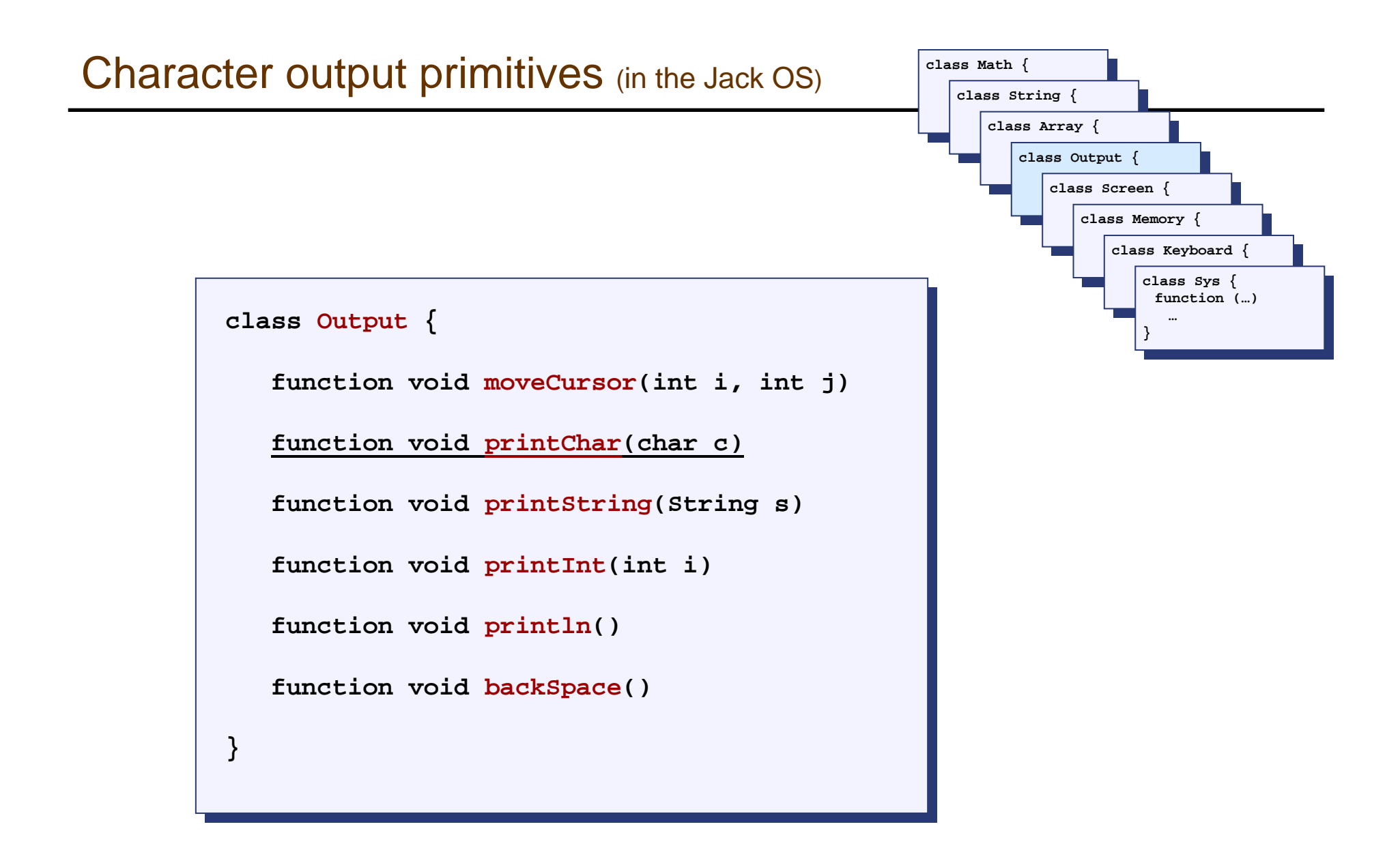

### Character output

- F Given: a physical screen, say 256 rows by 512 columns
- Г We can allocate an 11 by 8 grid for each character
- E Hence, our output package should manage a 23 lines by 64 characters screen
- Г Each displayable character must have a bitmap
- Г In addition, we have to manage a "cursor".

![](_page_26_Picture_6.jpeg)

## A font implementation (in the Jack OS)

```
class Output {
class Output {
     static Array charMaps; 
static Array charMaps; 
     function void initMap() {
function void initMap() {
           let charMaps = Array.new(127); 
let charMaps = Array.new(127); 
           // Assign a bitmap for each character
// Assign a bitmap for each character
           do Output.create(32,0,0,0,0,0,0,0,0,0,0,0); // space
do Output.create(32,0,0,0,0,0,0,0,0,0,0,0); // space
           do Output.create(33,12,30,30,30,12,12,0,12,12,0,0); // !
do Output.create(33,12,30,30,30,12,12,0,12,12,0,0); // !
           do Output.create(34,54,54,20,0,0,0,0,0,0,0,0); // "
do Output.create(34,54,54,20,0,0,0,0,0,0,0,0); // "
           do Output.create(35,0,18,18,63,18,18,63,18,18,0,0); // #
do Output.create(35,0,18,18,63,18,18,63,18,18,0,0); // #

do Output.create(48,12,30,51,51,51,51,51,30,12,0,0); // 0
do Output.create(48,12,30,51,51,51,51,51,30,12,0,0); // 0
           do Output.create(49,12,14,15,12,12,12,12,12,63,0,0); // 1
do Output.create(49,12,14,15,12,12,12,12,12,63,0,0); // 1
           do Output.create(50,30,51,48,24,12,6,3,51,63,0,0); // 2
do Output.create(50,30,51,48,24,12,6,3,51,63,0,0); // 2

do Output.create(65,0,0,0,0,0,0,0,0,0,0,0); // A ** TO BE FILLED **
do Output.create(65,0,0,0,0,0,0,0,0,0,0,0); // A ** TO BE FILLED **
           do Output.create(66,31,51,51,51,31,51,51,51,31,0,0); // B
do Output.create(66,31,51,51,51,31,51,51,51,31,0,0); // B
           do Output.create(67,28,54,35,3,3,3,35,54,28,0,0); // C
do Output.create(67,28,54,35,3,3,3,35,54,28,0,0); // C
           return;
return;
   } 
           .... . .. . .
  } 
                                                                           // Creates a character map array
// Creates a character map array
                                                                           function void create(int index, int a, int b, int c, int d, int e,
function void create(int index, int a, int b, int c, int d, int e,
                                                                                                                    int f, int g, int h, int i, int j, int k) {
int f, int g, int h, int i, int j, int k) {
                                                                                   var Array map; 
var Array map; 
                                                                                   let map = Array.new(11);
let map = Array.new(11);
                                                                                   let charMaps[index] = map;
let charMaps[index] = map;
                                                                                   let map[0] = a;
let map[0] = a;
                                                                                   let map[1] = b;
let map[1] = b;
                                                                                   let map[2] = c;
let map[2] = c;

let map[10] = k;
let map[10] = k;
                                                                                   return; } 
return; } ...
```
![](_page_28_Figure_0.jpeg)

keyPressed(): *II* Depends on the specifics of the keyboard interface if a key is presently pressed on the keyboard return the ASCII value of the key else  $return 0$ 

- $\blacksquare$  If the RAM address of the keyboard's memory map is known, can be implemented using a peek function
- F. Problem I: the elapsed time between a "key press" and key release" events is unpredictable
- F. Problem II: when pressing a key, the user should get some visible feedback (cursor, echo, ...).

# Keyboard input (cont.)

#### $readChar()$

// Read and echo a single character display the cursor while no key is pressed on the keyboard do nothing *II* wait till the user presses a key  $c$  = code of currently pressed key while a key is pressed do nothing  $H$  wait for the user to let go print  $c$  at the current cursor location move the cursor one position to the right return  $c$ 

```
readLine():
  // Read and echo a "line" (until newline)
   s =empty string
   repeat
      c = \text{readChar}()if c = newline character
         print newline
         return s
      else if c = backspace character
             remove last character from s
             move the cursor 1 position back
          else
             s = s.append(c)return s
```
# Jack OS recap

![](_page_31_Picture_189.jpeg)

- $\mathbf{r}$ Implementation: similar to how GNU Unix and Linux were built:
- $\mathcal{O}(\mathbb{R})$ **Start with an existing system,** and gradually replace it with a new system, one library at a time.
- What we presented can be described as a:
	- Mini OS
	- **•** Standard library
- Many classical OS functions are missing
- No separation between user mode and OS mode
- $\frac{1}{2}$  Some algorithms (e.g. multiplication and division) are standard
- Other algorithms (e.g. line- and circle-drawing) can be accelerated with special hardware
- And, by the way, we've just finished building the computer.

# The End